# **Continuous Deployment pipeline demonstration spiced with Robot Framework and Acceptance Test Driven Development**

5.6.2014 Antti Pohjonen, Ismo Aro and Toni Kortepohja

## **Workshop Agenda**

- Who We Are?
- Continuous Deployment
- Workshop Example
	- The story line
	- Roles
	- Environment & tools
- Workshop Exercise

## **Omenia Ltd**

- An IT-craftsmanship company focusing on Agile testing, Test Automation and Quality Assurance services
- Founded in 2013 by independent experts
- Many decades of expertise (variety of domains)
- Value to customers

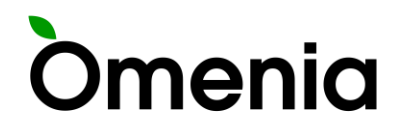

#### **Continuous Deployment 1/2**

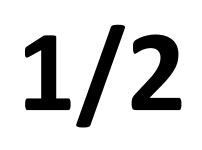

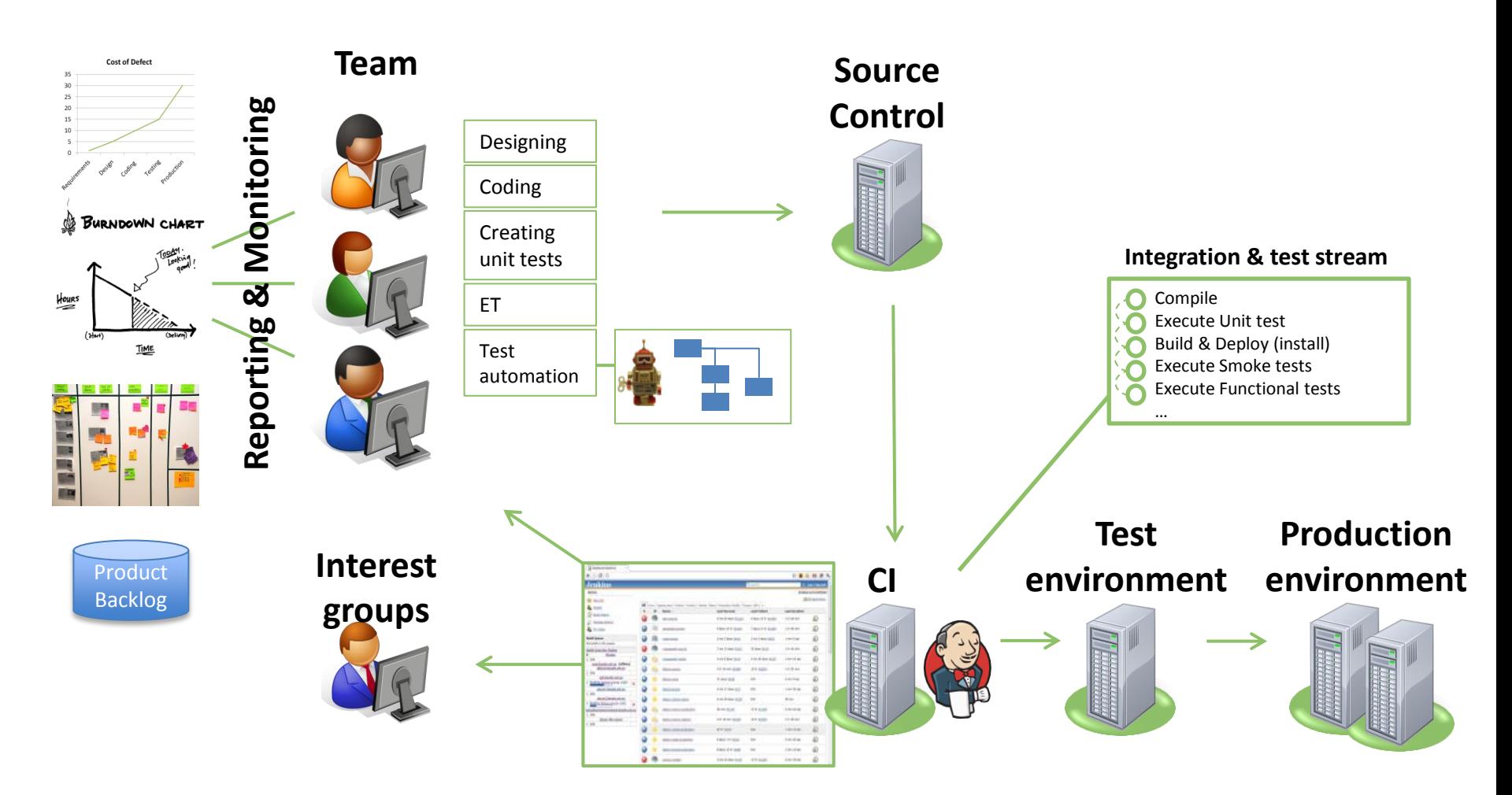

# **Continuous Deployment 2/2**

- Extends the concept of Continuous Integration *"Continuous Integration is a SW development practice where team members integrate their work frequently, usually each person integrates at least daily - leading to multiple integrations per day."* - Martin Fowler
- Continuous Deployment just adds several layers of testing and commissioning. Starting from initial commit to final deployment in production.
- Focus on speed and automation!

# **Workshop Example** / Storyline

- 1. New feature is requested by a customer
- 2. New sprint is about to start
	- a. Organize an ATDD workshop (PO)
		- Example of the new functionality presented as test flow
		- Development team joins to sprint grooming and "3 amigos" start to chat
	- b. Continue development
		- Design the implementation
		- High level plan for acceptance test cases is i.e. specification to the new feature + corner cases
	- c. Parallel as one developer starts to program new feature, the other starts to implement test cases

## **Workshop Example** / Storyline

- d. Adding acceptance test cases to the version control
- e. As soon as implementation is ready and committed, CIsystem starts its work including various testing activities.
- f. The last phase of CI work is the acceptance testing phase. If all tests are passed, the new feature can be commissioned to production environment.
- g. A new feature is deployed and released to live production environment during this live presentation.

If any questions or development related worries PO should be available for development team.

## **Workshop Example** / Roles

- Product owner and Business analyst: Mr. Toni Kortepohja
- Test oriented developer and QA: Mr. Antti Pohjonen
- Hard core web-application developer: Mr. Ismo Aro

# **Workshop Example** / SUT

• SUT: Ruokakori.net "A crowd sourced database for finding the cheapest grocery store in a specific area."

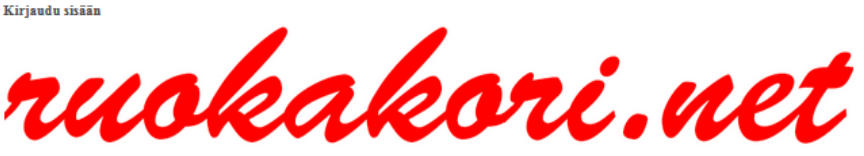

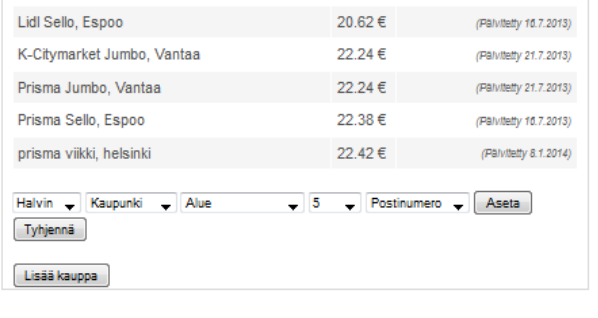

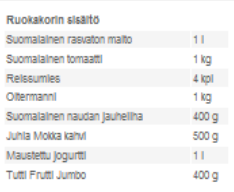

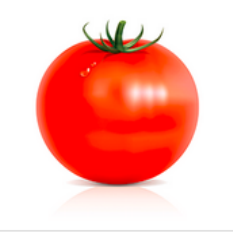

- Tools
	- Google AppEngine (Python)
	- Robot Framework
	- Git / BitBucket

velua kehitetään käyttäjien toiveiden perusteella. | Bugit ja toiveet: <u>vikaseuranta</u> | Palaute: <u>palaute@ruokakori.ne</u>

#### **Workshop Example** / Environment

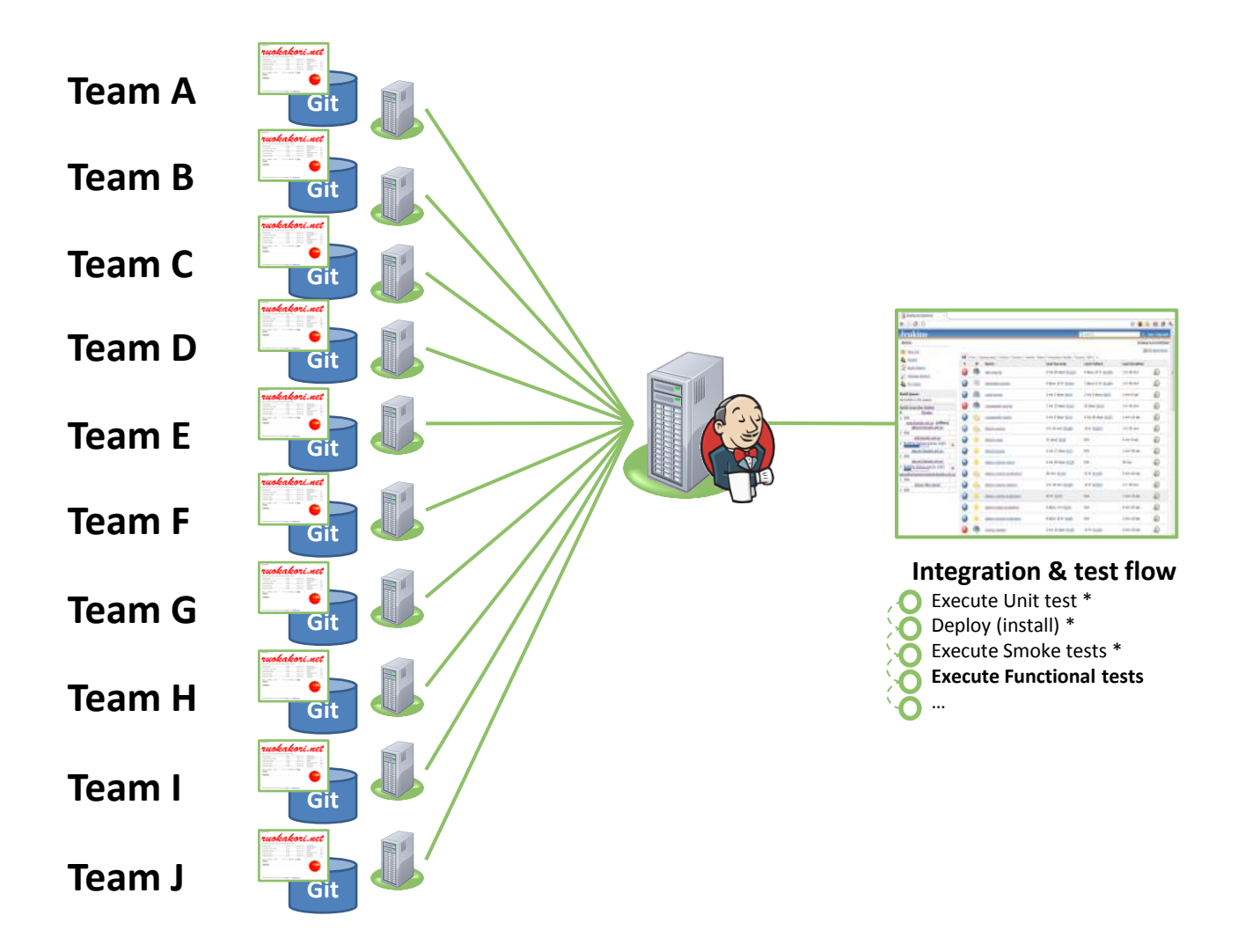

#### **Workshop**

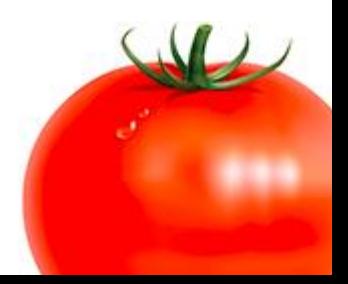

#### **Workshop Exercise**

- Approx. 3 person groups
- Follow instructions to set up your test environment

And start the process:

- Implement new tests
- Push tests into the Git repo
- Get feedback from Jenkins
- Continue implementing and enhancing your tests

#### REMEMBER TO PUSH WHENEVER YOU NEED FEEDBACK

#### **Thank You!**